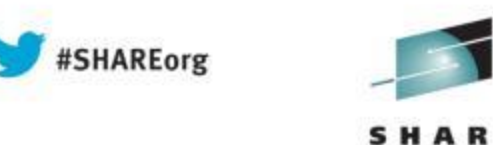

# REXX programming for the z/OS programmer

Session #14019

Wednesday, August 14 at 1:30 pm Hynes Convention Center Room 207

Brian J. Marshall

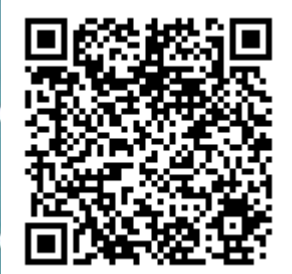

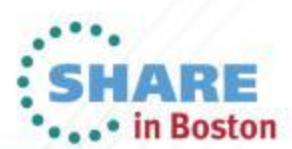

# **Abstract and Speaker**

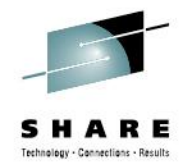

• Rexx is a powerful yet relatively simple High Level language that provides great flexibility and power on the z platform as well as many other platforms.

•Brian J. Marshall is the Vice President of Research and Development at Vanguard Integrity Professionals

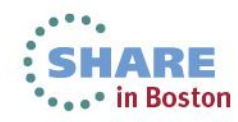

#### **Trademarks**

- The following are trademarks or registered trademarks of the International Business Machines Corporation:
	- $\cdot$  IBM Logo  $\cdot$  OS/390
	- z/OS MVS/DFP
	- MVS/ESA RACF
	- S/390 Series z
	- DB2 IBM Business Partner emblem
- UNIX is a registered trademark of The Open Group in the United States and other countries.

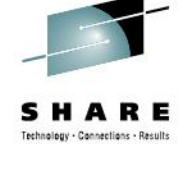

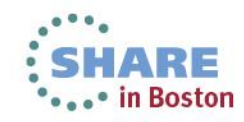

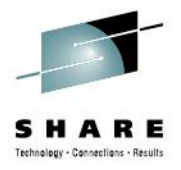

### **Agenda**

**The Start of a rexx program**

**Comments**

**Variables**

**Operators**

**Conditional Expressions**

**Iterations, iterations, iterations…**

**SIGNAL, EXIT, CALL, RETURN & LABEL**

**Functions (built-in and user defined)**

**PARSE**

**Stacks and Queus**

**Environments**

**Execio**

**Questions**

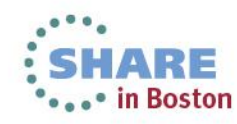

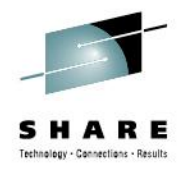

#### **How to Start a Rexx Program**

**The first line of a REXX program must be a comment and must contain the Word or at least the letters REXX**

**Ex:**

**VALID:**

**/\* THIS IS MY FIRST REXX PROGRAM** /\* **/\* REXX \*/**

**NOT VALID**

**/\* This does not**

**Count as valid REXX program start \*/**

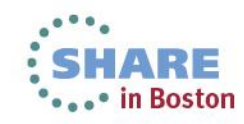

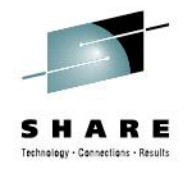

#### **Comments**

**Comments in REXX can start at any position and end in any position.**

**Comment Start is a /\*** 

**Comment End is an \*/**

**Careful with embedded comments.**

**USE HILITE Language: #14 (for REXX) and Coloring 3 (Both IF and DO Logic)**

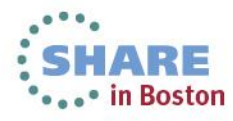

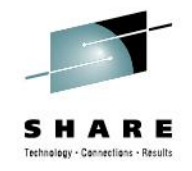

### **Variables**

Variable names can consist of Alpha, Numerics, Special characters and DBCS Characters when OPTIONS ETMODE is specified.

Periods should only be used in STEM Variables

Variables names should NOT BE: RC, SIGL or RESULT

Variables ARE NOT strongly typed and are NOT CASE SENSITIVE.

STEM Variables are variables that like arrays can have multiple values. The STEM of the variable can actually be anything, usually a number where BY CONVENTION The 0<sup>th</sup> element contains the number of elements in the variable. Complete your sessions evaluation online at SHARE.org/BostonEval

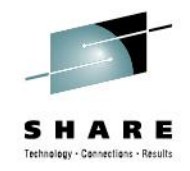

#### **Stem Variables**

When a stem is used as the target of an assignment, *all possible* compound variables whose names begin with that stem receive the new value, whether they previously had a value or not. Following the assignment, a reference to any compound symbol with that stem returns the new value until another value is assigned to the stem or to the individual variable.

Since Stem variables can use lots of available storage, DROP them when your done with them.

For example:

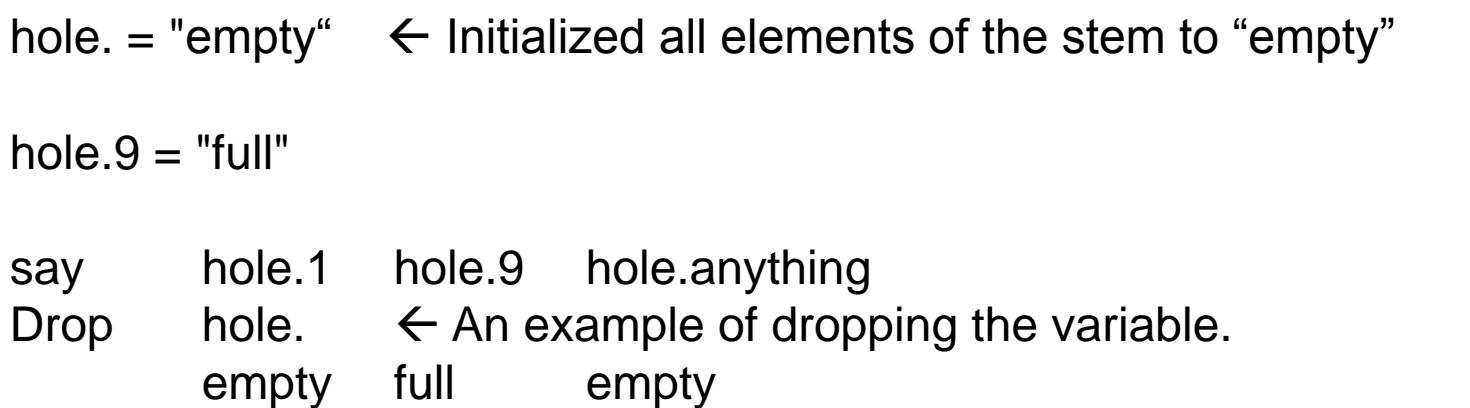

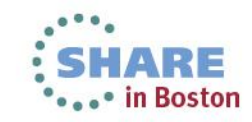

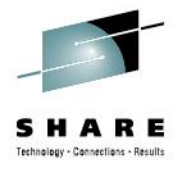

## **OPERATORS - Arithmetic**

- **+ Add**
- **- Subtract**
- **\* Multiply**
- **/ Divide**
- **% Integer Divide**
- **// Modulo – Integer divide and return whole remainder**
- **\*\* Power**

**Order or Parenthesis, Operations, etc all apply as one would expect.**

#### **EX: Sum2Nums = Num1 + Num2**

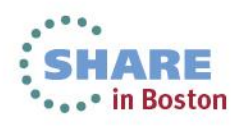

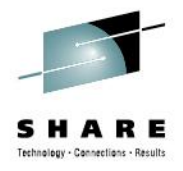

## **OPERATORS – Logical or Boolean**

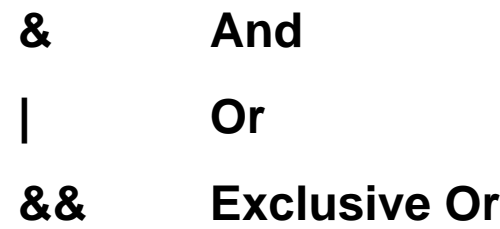

**\ Not (Logical Negation) or caret or** 

**Order or Parenthesis, Operations, etc all apply as one would expect. Logical expressions return a true (1) or a false (0 ) value**

**Ex:**  $A = 0$  and  $B = 1$ **(A & B) 0 False (B && B) 0 False (A | B) 1 True (\A) 1 True**

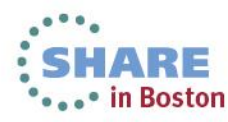

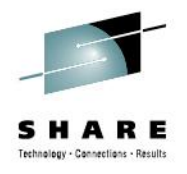

### **OPERATORS – Comparison / Equality**

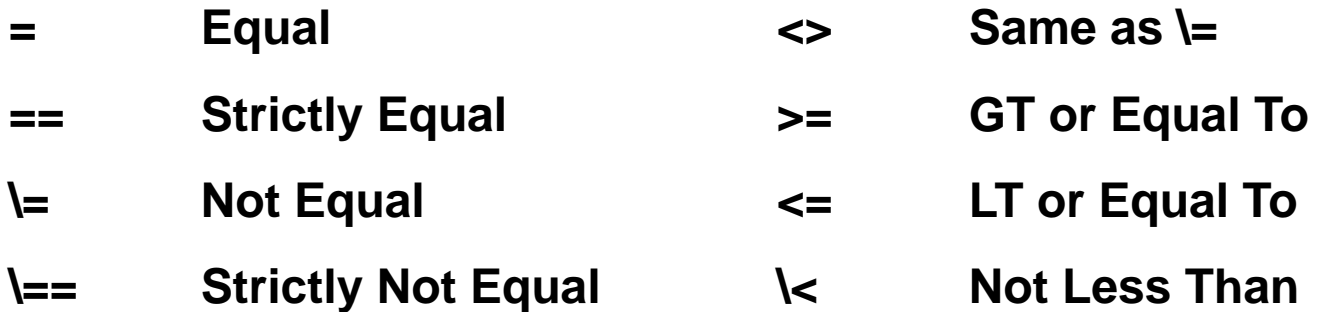

- **> GT \> Not Greater Than**
- **< LT >>=** Strictly greater than or equal to
- 
- **\<<,** ¬**<<** Strictly NOT less than **<<=** Strictly less than or equal to
- **\>>,** ¬**>>** Strictly NOT greater than

**Strictly vs. Not Strictly When two expressions are strictly equal, everything including the blanks. Otherwise with an = 'word ' is** 

**equal to 'word' but not true with ==.**

**Note: I have seen documented that = also ignores case. This is not true to my** 

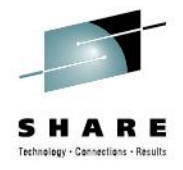

### **OPERATORS – Concatenation**

- **Blank Concatenates terms and places one blank between them. Multiple blanks becomes a single blank.**
- **|| or abuttal Concatenates terms without a blank. Use || as it is easier to read and debug later. Careful of | vs. ||**

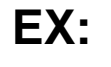

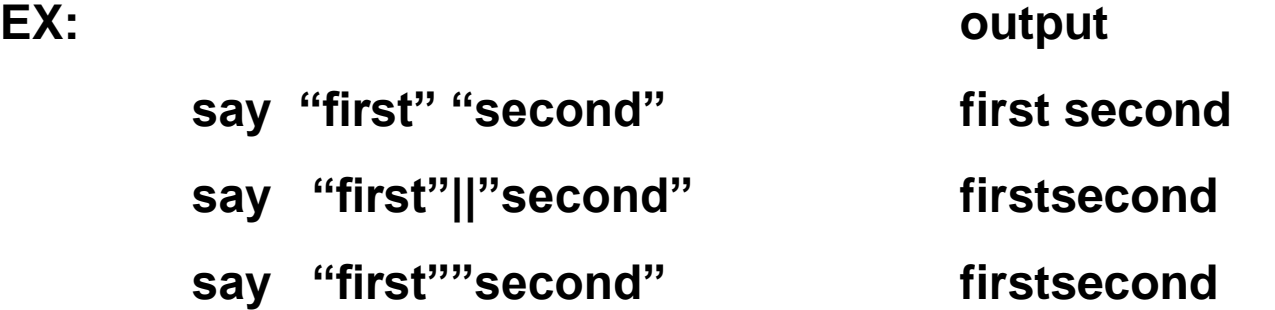

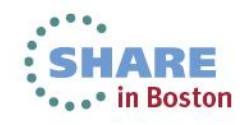

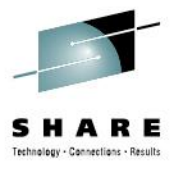

### **OPERATORS – Precedence**

**Unary operators before Binary Operators**

**Binary Operators by precedence** 

**Equal Operators Left to Right** 

**Prefix Operations**

**Power**

**Multiple and Divide**

**Add or Subtract**

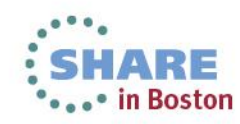

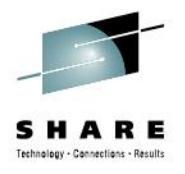

#### **Conditional Expressions – IF/THEN/ELSE**

**Non compound instructions: For compound instructions:**

 **instruction Do**

**IF expression THEN IF expression THEN ELSE** instruction-1  **instruction instruction-2 End**

**Nested IF/THEN/ELSE's are allowed. Make sure to match each IF with an ELSE and each DO with an END. Line up the DO and ENDs and have hilite turned on For both IF and DO Logic.** 

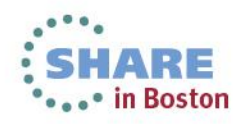

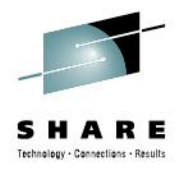

# **Conditional Expressions - Select**

#### **SELECT**

**WHEN expression-1 THEN instruction-1 WHEN expression-2 THEN instruction-2 WHEN expression-3 THEN instruction-3 OTHERWISE**

**instruction(s)**

#### **END**

**Make sure you END your SELECT. Expressions should evaluate to T or F.**

**For THENs, multiple instructions can be used but must be encapsulated in DO End.**

**For Otherwise, all instructions until the END associated with the SELECT are WHEN expression-1 THEN instruction-1**

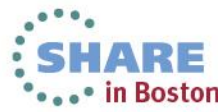

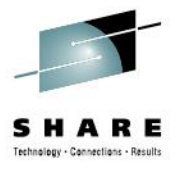

#### **Iteration, iteration, Iteration: DO**

**The DO is the simplest form of Iteration:**

**DO 2**

**say ' RED SOX RULE – NOT'**

**End**

**Result:**

**RED SOX RULE – NOT**

**RED SOX RULE – NOT**

**Btw, Say works online and in batch. Online to terminal, batch to SYSTSPRT**

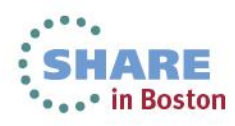

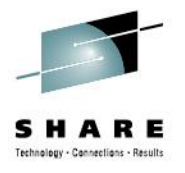

#### **Iteration, iteration, Iteration: DO Controlled**

**The DO is the simplest form of Iteration:**

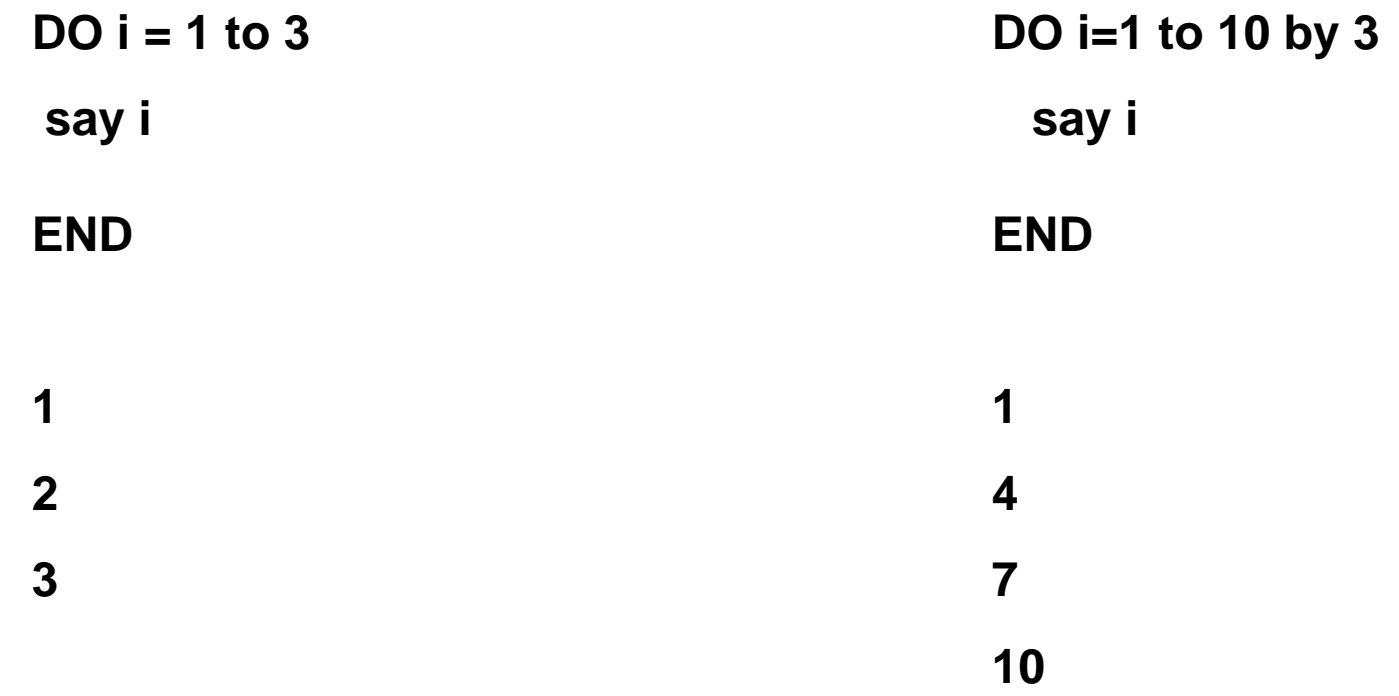

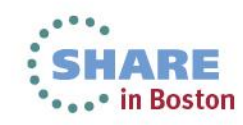

Complete your sessions evaluation online at SHARE.org/BostonEval

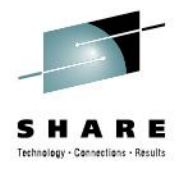

## **The DO in use with a STEM variable**

**The DO loop is great for filling or displaying STEM variables…** 

**Parse arg n**

**Stem.0 = N**

**DO i=1 to N**

 **Stem.i = i** 

**END**

**Do i=1 to stem.0**

**Say stem.i**

**End**

**Outputs numbers 1 to N where N is passed in via call or exec.**

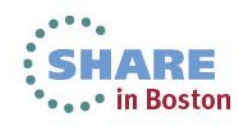

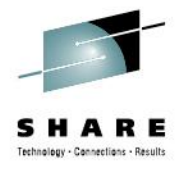

#### **Iteration, iteration, Iteration: DO FOREVER**

**The DO FOREVER is a loop that will continue until the LEAVE or EXIT** 

**statement are encountered**

**DO FOREVER**

 **Pull Var1** 

 **if Var1 = 'STOP' then Leave**

**say Var1**

**END**

**Echoes output until stop or STOP is entered.** 

**LEAVE tells Program to leave the loop, EXIT ends a rexx program**

**PULL will uppercase any value entered. Use PARSE PULL to avoid this if** 

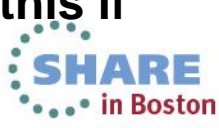

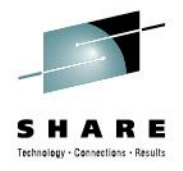

## **Iteration, iteration, Iteration: DO WHILE**

**The DO WHILE is a loop that will continue WHILE the condition is TRUE**

**Var1 = ''**

**DO While Var1 <> 'STOP'**

 **Pull Var1** 

 **say Var1**

**END**

**Echoes output until stop or STOP is entered but will echo STOP as well** 

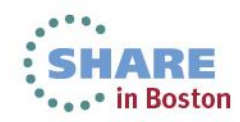

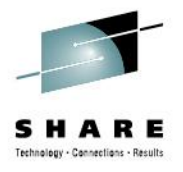

# **Iteration, iteration, Iteration: DO UNTIL**

**The DO UNTIL is a loop that will continue until the condition is TRUE**

**Var1 = ''**

**DO UNTIL Var1 = 'STOP'**

 **Pull Var1** 

 **say Var1**

**END**

**Echoes output until stop or STOP is entered but will echo STOP as well** 

**Note: Loops can be nested and nested and nested and nested**

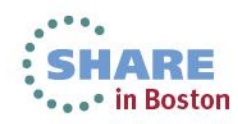

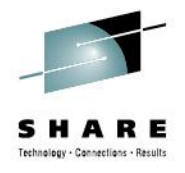

# **SIGNAL, EXIT, CALL, RETURN & LABEL**

- **SIGNAL causes an unconditional branch to another instruction. Signal should really only be used with events.**
- **EXIT Causes an exec to unconditionally end and return to where it was invoked. EXIT can return a value to caller as well via the variable RESULT**
- **CALL causes control to be passed to an internal or external subroutine. Internal subroutines are referenced by a LABEL**
- **RETURN returns control back to the calling exec and may return a value as well.**
- **LABEL Symbolic name followed by a colon.**

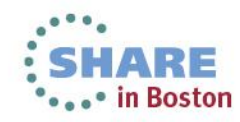

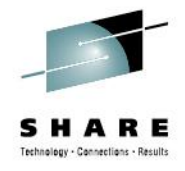

## **REXX Built in Functions**

**Rexx has a number of built in functions like most languages. See Appendix A For explanation of each.**

**Arithmetic (ABS,DIGITS,FORM,FUZZ,MAX,MIN,RANDOM,SIGN,TRUNC) Comparison (Compare, Datatype, Symbol) Conversion (B2X, C2D, C2X, D2C, D2X, X2B, X2C, X2D) Format (Center, Copies, Format, Justify, Left, Right, Space) String (Abbrev, Delstr, Delword, Find, Index, Insert, Lastpos Length, Overlay, Pos, Reverse, Strip, Substr, Subword, Translate, Verify, Word, Wordindex, Wordlength, words) Misc (Address, Arg, Bitand, Bitor, Bitxor, Condition, Date, Errortext, Externals, Linesize, Queued, Sourceline, Time, Trace, Userid, Value, Xrange)**

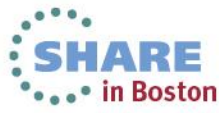

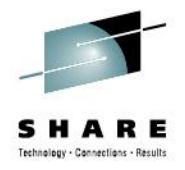

### **Writing your own Subroutine**

**Rexx allows subroutines to act as either a procedure or true function.**

**A Function is a callable routine that calculates and MUST return a value**

**A Subroutine is a set of code that accomplishes a task.**

**You can pass up to 20 arguments into a subroutine but return only ONE (Stored in variable called RESULT).**

**A Subroutine suffixed with the word PROCEDURE will protect the variables in and make them all local variables. This can be changed with A PROCEDURE EXPOSE, where the exposed variables are not local**

**Ex:**

**subroutine1:**

**Subroutine2: Procedure**

**Subroutine3: Procedure Expose Answer** 

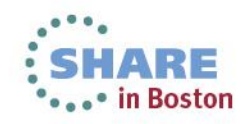

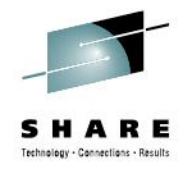

#### **Keyword Instructions**

A **keyword instruction** is one or more clauses, the first of which starts with a keyword that identifies the instruction. Some keyword instructions affect the flow of control, while others provide services to the programmer.

#### **See Appendix B for a list of Keyword Instructions**

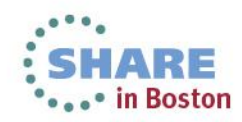

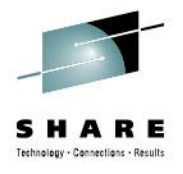

# **Writing your own Subroutine**

**Consider the following examples:**

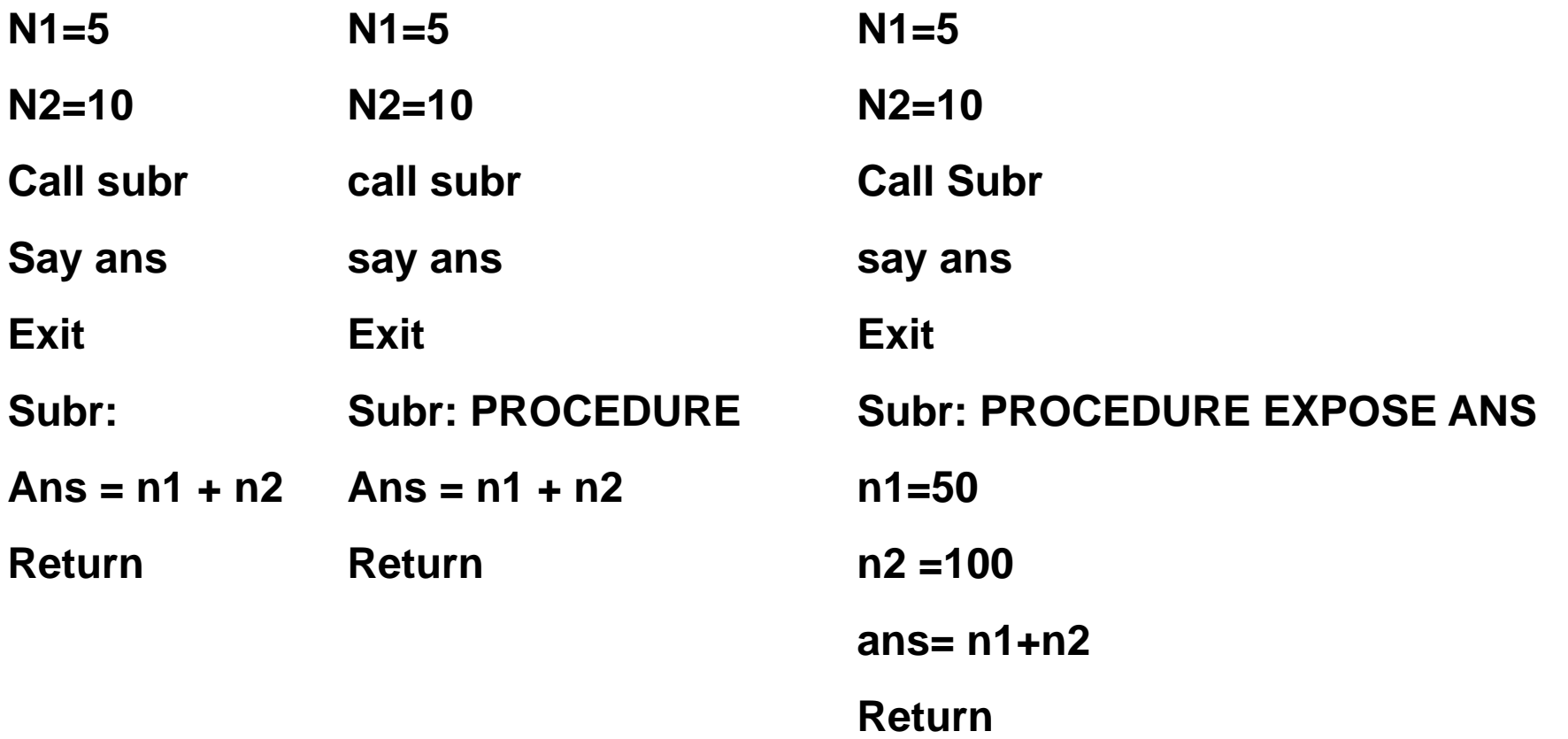

**Output:**

 **15 Error Line: Ans=n1 +n2 150**

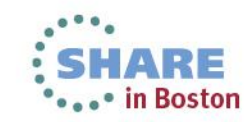

Complete your sessions evaluation online at SHARE.org/BostonEval

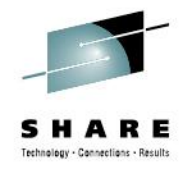

#### **Pass Values into Subroutines**

**You can pass values into a Subroutine on the CALL statement by specifying up to 20 arguments separated by commas.**

**You place the passed variables/values into new variables via the ARG function, either with an ARG or definitive assignment X = ARG(1) or through the use of ARG(1) as a variable in the subroutine.**

**Ex:**

**Return 2\*length + 2\* width**

**Call perimeter L,W Call perimeter L,W** Say "Perimeter is: " Result **Say "Perimeter is: " Result Exit Exit Perimeter: Procedure <b>Perimeter: Procedure Arg Length, width return 2\*Arg(1) + 2\*Arg(2)**

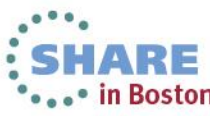

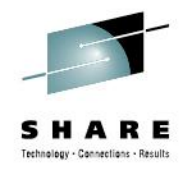

#### **Pass Values into a Function**

**You can invoke a true FUNCTION without a CALL statement and again pass up to 20 arguments separated by commas. In this case encapsulated by ()'s. You place the passed variables/values into new variables via the ARG function, either with an ARG or definitive assignment X = ARG(1) or through the use of ARG(1) as a variable in the subroutine.**

**Ex:**

```
X = perimeter(l,w)
```

```
Return 2*length + 2* width
```
Complete your sessions evaluation online at SHARE.org/BostonEval

**Say "Perimeter is: " x Say "Perimeter is: "perimeter(l,w) Exit Exit Perimeter: Procedure <b>Perimeter: Procedure Arg Length, width return 2\*Arg(1) + 2\*Arg(2)**

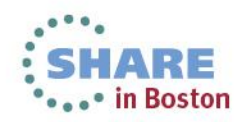

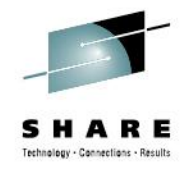

**REXX is an EXCELLENT language for parsing. It makes otherwise difficult Parsing scenarios easier.**

- **PARSE PULL reads input from data stack or terminal and assigns them to variables w/o Modification. PULL otherwise will uppercase PARSE PULL A B C will take three values from stack or user and place into Variables A B and C PARSE ARG** reads variables from calling routine and assigns them
	- **to variable w/o Modification. ARG otherwise will uppercase a='This' b='is'**

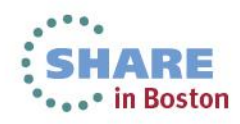

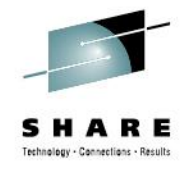

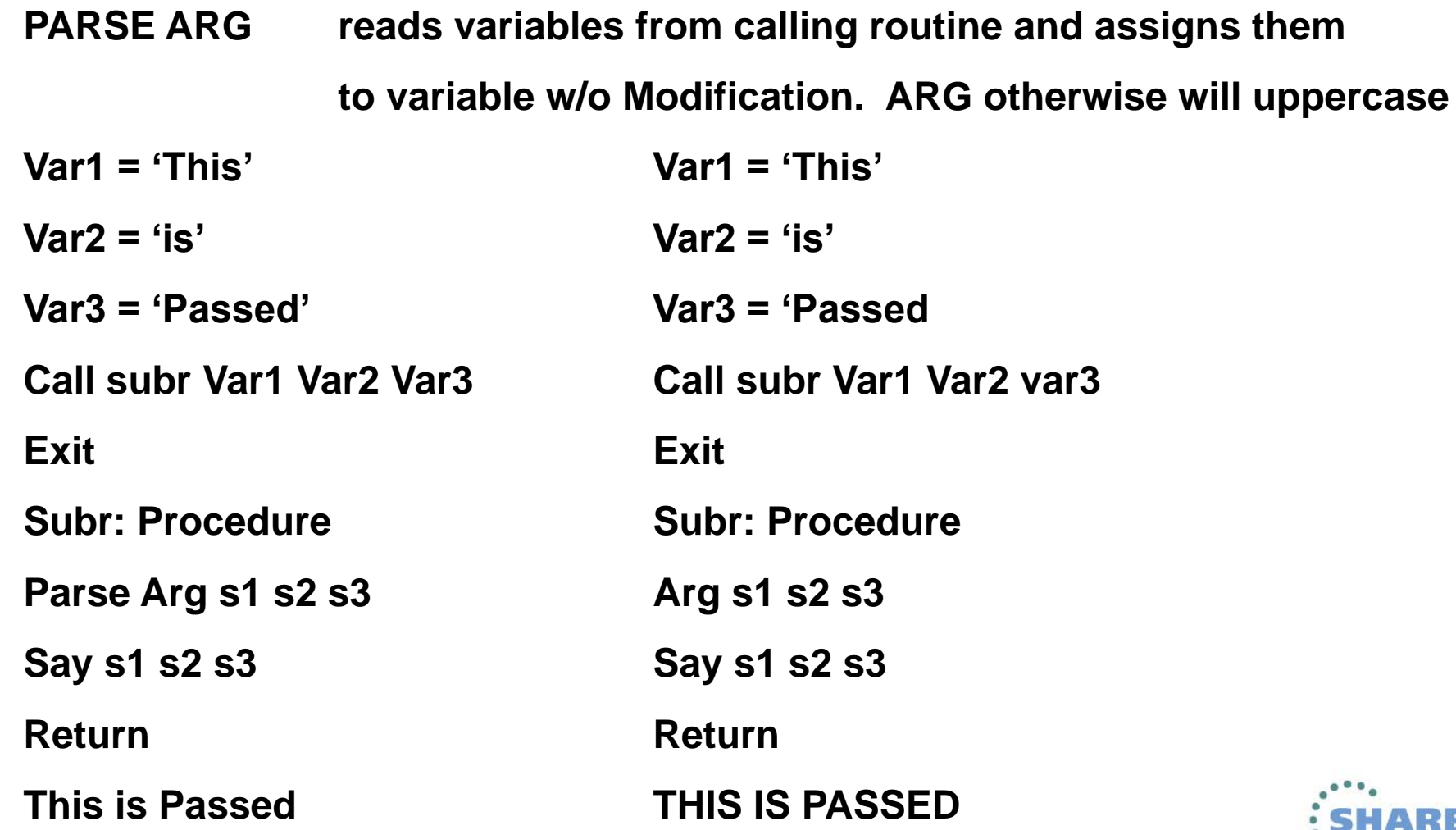

Complete your sessions evaluation online at SHARE.org/BostonEval

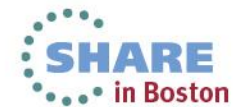

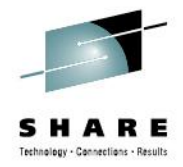

**PARSE VAR Parses a variable into one or more variables that follow it**

**ParsedString = "This is the String to be Parsed"**

**PARSE VAR ParsedString X1 X2 X3 X4 X5 .**

**Say X1 This**

**Say X2 is**

**Say X3 the**

**Say X4 String**

**Say X5 to**

**Exit**

**The period at the end or anywhere in the parse variables is used as a Placeholder. It is a good practice when not parsing all data or potential data in a variable to end the parse with a period.**

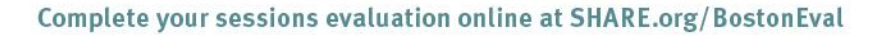

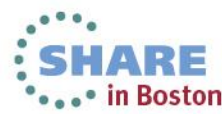

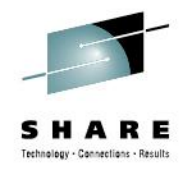

**PARSE VAR Separator**

**Parses a variable into one or more variables by the Separator**

**ParsedString = "This is the String to be Parsed"**

**PARSE VAR ParsedString X1 X2 "be" X5 .**

**Say X1 This**

**Say X2 is**

**Say X5 Parsed**

**Exit**

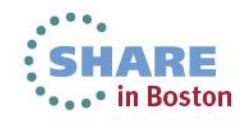

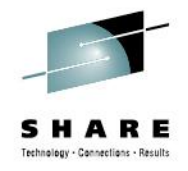

#### **PARSE VAR (Separator)**

**Parses a variable into one or more variables by a variable Separator .**

**ParsedString = "This is the String to be Parsed"**

**X4= "be"**

**PARSE VAR ParsedString X1 X2 (X4) X5 .**

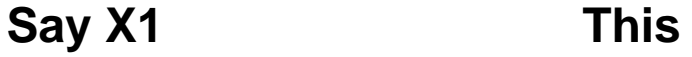

**Say X2 is**

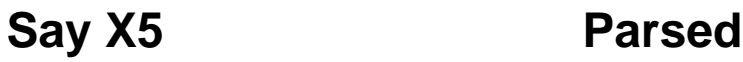

**Exit**

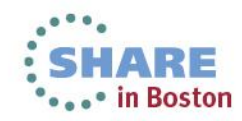

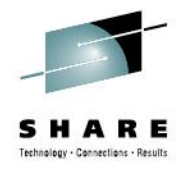

#### **PARSE VAR Number**

**Parses a variable into one or more variables by the nth** 

**character in the VARIABLE.**

**ParsedString = "This is the String to be Parsed"**

**PARSE VAR ParsedString X1 X2 =13 X5 .**

**Say X1 This**

**Say X2 is the**

**Say X5 String**

**Exit**

**Note:** 

**This can be used to split a string.**

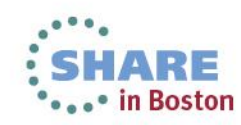

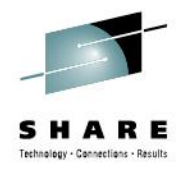

#### **PARSE VALUE WITH**

**.**

**Parses a value into a set of variables using the blank as a** 

**separator**

#### **Parse Value "This is the String to be parsed" with X1 X2 X3 X4 X5 . X6**

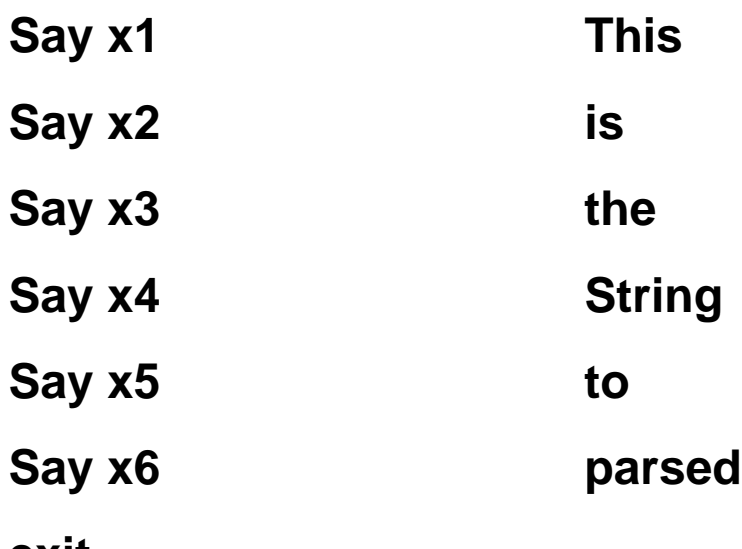

**exit**<br>Complete your sessions evaluation online at SHARE.org/BostonEval

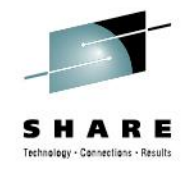

REXX in TSO/E uses an expandable data structure called a *data stack* to store information. The data stack combines characteristics of a conventional stack and queue.

Stacks and queues are similar types of data structures used to temporarily hold data items (elements) until needed. When elements are needed, they are removed from the top of the data structure.

The basic difference between a stack and a queue is where elements are added.

Elements are added to the top of a stack and to the bottom of a queue.

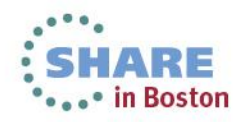

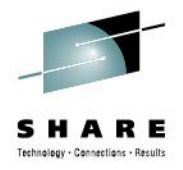

PUSH - puts one item of data on the top of the data stack. There is virtually no limit to the length of the data item.

elem1 = 'String 1 for the data stack'

PUSH elem1

QUEUE - puts one item of data on the bottom of the data stack. Again, there is virtually no limit to the length of the data item.

elemA = 'String A for the data stack' QUEUE elemA

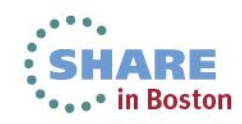

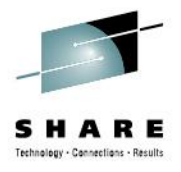

To remove data elements from the Stack we use PULL

PULL stackitem SAY stackitem

#### **If you do not want the values uppercased then use:**

PARSE PULL stackitem SAY stackitem

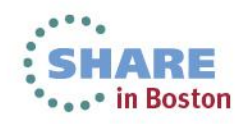

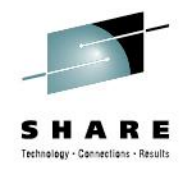

When an exec calls a routine (subroutine or function) and both the exec and the routine use the data stack, the stack becomes a way to share information. However, execs and routines that do not purposely share information from the data stack, might unintentionally do so and end in error. To help prevent this, TSO/E provides the MAKEBUF command that creates a buffer, which you can think of as an extension to the stack, and the DROPBUF command that deletes the buffer and all elements within it.

Although the buffer does not prevent the PULL instruction from accessing elements placed on the stack before the buffer was created, it is a way for an exec to create a temporary extension to the stack. The buffer allows an exec to: Use the QUEUE instruction to insert elements in FIFO order on a stack that already contains elements.

Have temporary storage that it can delete easily with the DROPBUF command. An exec can create multiple buffers before dropping them. Every time MAKEBUF creates a new buffer, the REXX special variable RC is set with the number of the buffer created. Thus if an exec issues three MAKEBUF commands, RC is set to 3 after the third MAKEBUF command<br>Complete your sessions evaluation online at SHARE.org/BostonEval

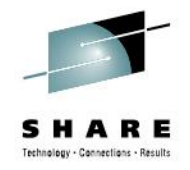

Sometime a STACK is NOT meant to be shared. If this is the case then 'NEWSTACK' is better suited as opposed to MAKEBUF

To protect elements on the data stack, you can create a new data stack with the TSO/E REXX NEWSTACK command.

Any routine that uses 'NEWSTACK' should issue a DELSTACK for each stack created

The DELSTACK command removes the most recently created data stack. If no stack was previously created with the NEWSTACK command, DELSTACK **removes all the elements from the original stack. (THIS CAN HURT)**

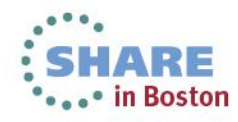

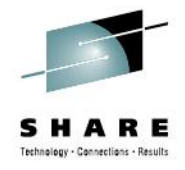

#### **Environments**

Rexx can run in a number of different environments. Here is a sample of them **The environment you are running in dictates the commands that are available.** 

**You can move between environments using the ADDRESS command**

**ADDRESS TSO Will put you in a TSO environment (assuming one is available)**

**ADDRESS ISPEXEC Will put you into an ISPF environment**

**ADDRESS ISREDIT Execute a macro**

**ADDRESS MVS Will put you into an MVS environment**

**ADDRESS SYSCALL Unix commands.**

**ADDRESS SH Unix Shell**

**ADDRESS()** Will return you your current environment complete vour sessions evaluation online at SHARE.org/BostonEval

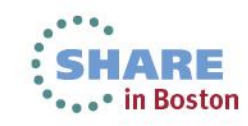

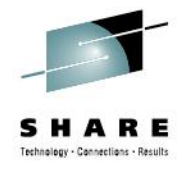

# **EXECIO DISKR DISKRU**

**EXECIO** Is a method to read z/OS PDS members and Sequential files. **DISKR Open and read from a file (read only) DISKRU Open and read from a file (update allowed) DISKW Open and write to a file**

**"EXECIO xxx DISKR(U) INDD yyy (FINIS"** 

**(OPEN" (STEM stem."**

**(LIFO"**

**(FIFO" (SKIP"**

- **xxx is the number of lines to READ. \* means read to EOF**
- **yyy is the starting line a which to begin READING from (optional, defaults to either beginning of file or last line read +1)**
- **INDD FILE DD to read from**
- **OPEN OPEN dataset and position before first record**
- **STEM Specifies the stem variable into which the records will be placed. If not specified, records will be placed onto the Datastack**
- **FINIS Close the dataset after reading**

LIFO, FIFO and SKIP – PUSH or QUEUE onto STACK or SKIP xxx lines • in Boston

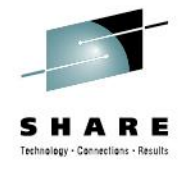

#### **EXECIO DISKW**

#### **EXECIO** Is a method to write to z/OS PDS members and Sequential file

**DISKW Open and write to a file**

**"EXECIO xxx DISKW OUTDD (FINIS"** 

- **(OPEN" (STEM stem."**
- **xxx is the number of lines to Write. \* means write all from stack or STEM**
- **OUTDD File DD to write to**
- **OPEN OPEN dataset and position before first record**
- **STEM Specifies the stem variable from which records are read from and written to the file.**

**If not specified, records will be placed onto the Datastack**

**FINIS Close the dataset after writing. Forces i/o completion.**

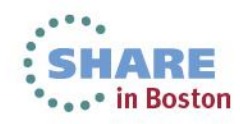

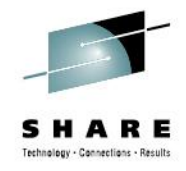

### **Quick Example**

```
"ALLOC FI(INDD) DA('my.input.dataset') SHR REUSE"
"ALLOC FI(OUTDD) DA('my.output.dataset') SHR REUSE"
Stem.0 = 0
Myrc = 0 /* assume 0 return code */
Execio * DISKR INDD (Stem stem." /* read entire file into stem. Variable*/
If rc > 4 then call ERRORRTN "READING FILE"
Execio * DISKW OUTFF (STEM stem." /* writes entire STEM to file */
If rc > 4 then call ERRORTN "WRITING FILE"
Exit:
  "EXECIO 0 DISKW OUTDD (FINIS" /* closes files */
  "EXECIO 0 DISKR INDD (FINIS"
EXIT
ERRORTN:
ARG S1
say " An Error occurred during " S1
myrc = 12
return myrc
Return /* never executed*/
```
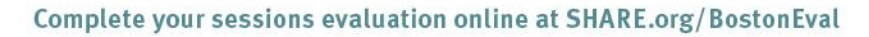

#### **Questions?**

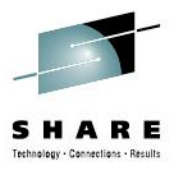

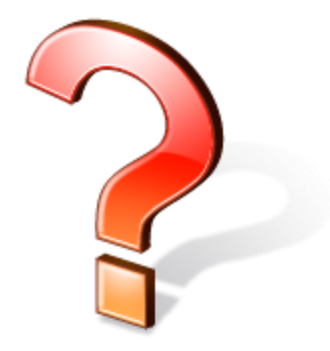

©2013 Vanguard Integrity Professionals, Inc.<br>Complete your sessions evaluation online at SHARE.org/fostonEval

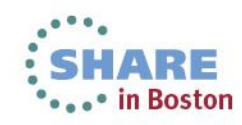

#### **Appendix A**

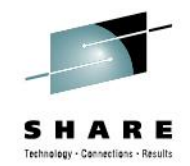

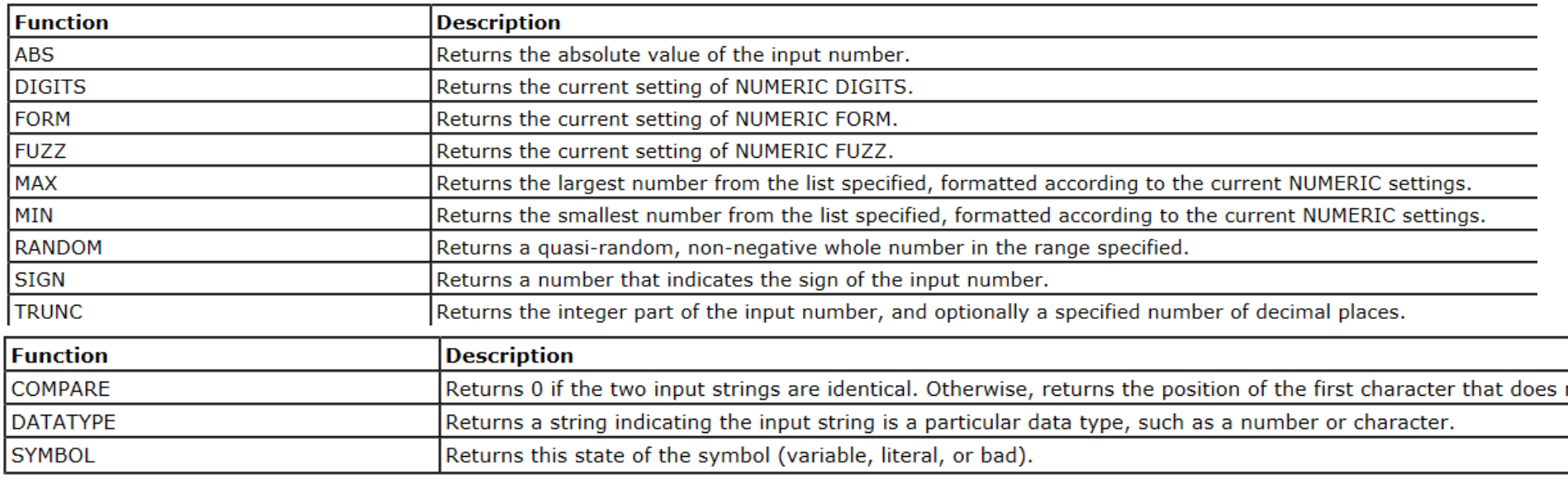

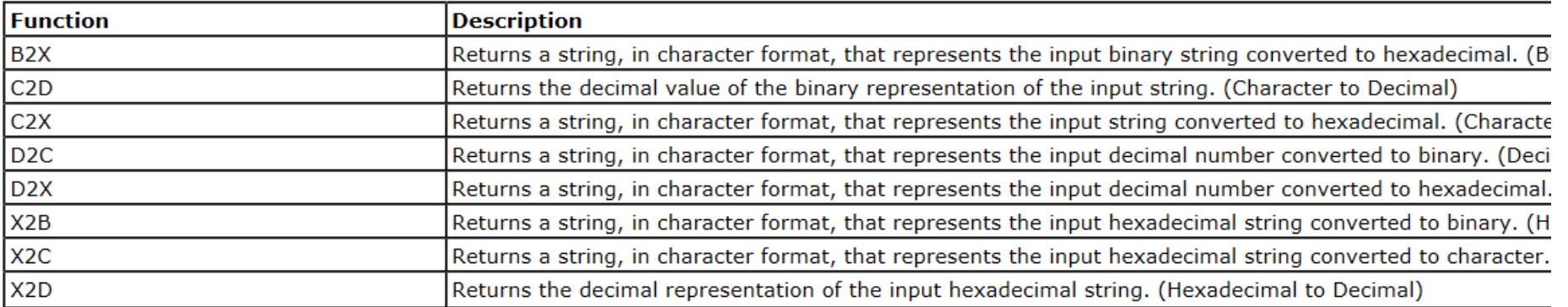

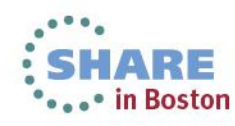

#### **Appendix A**

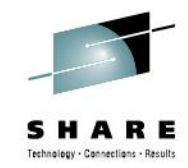

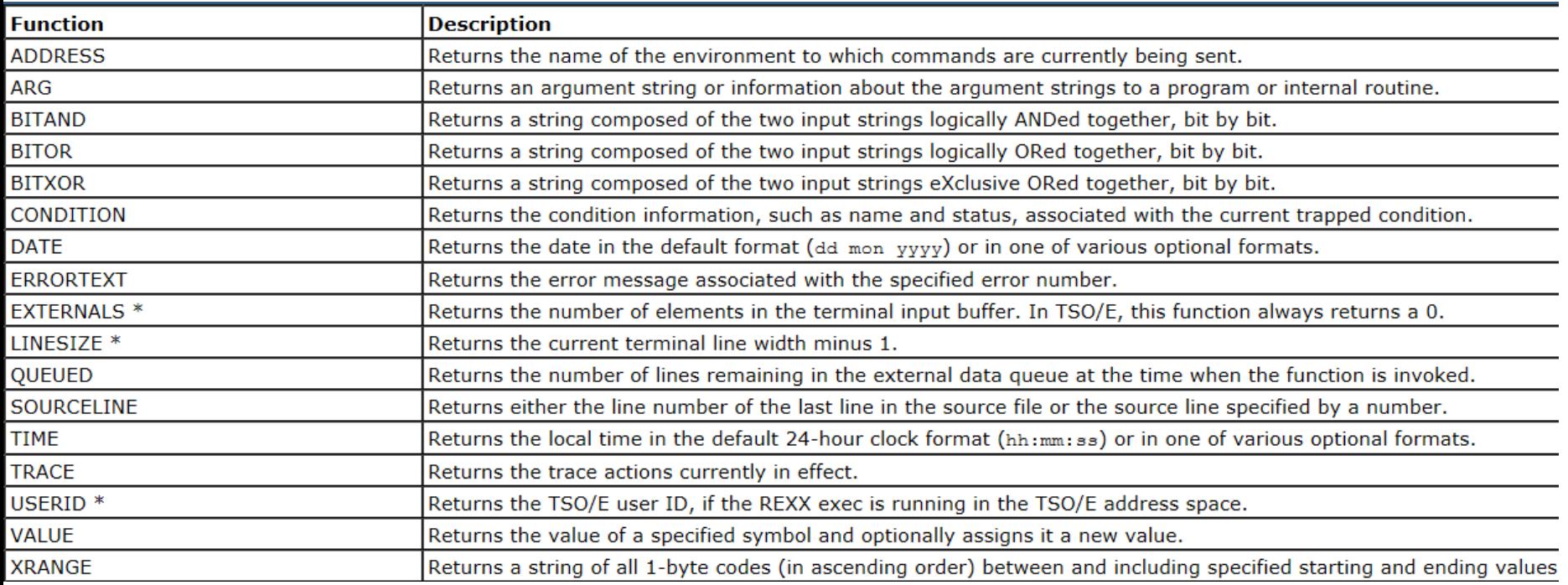

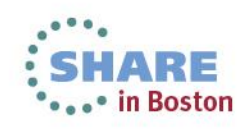

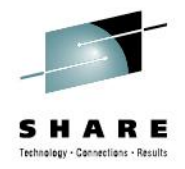

ADDRESS temporarily or permanently changes the destination of commands. Commands are strings sent to an external environment. You can send commands by specifying clauses consisting of only an expression or by using the ADDRESS instruction

ARG retrieves the argument strings provided to a program or internal routine and assigns them to variables. It is a short form of the instruction: PARSE UPPER ARG

CALL calls a routine (if you specify *name*) or controls the trapping of certain conditions (if you specify ON or OFF).

DO groups instructions together and optionally processes them repetitively. During repetitive execution, a control variable (*name*) can be stepped through some range of values.

DROP "unassigns" variables, that is, restores them to their original uninitialized state. If *name* is not enclosed in parentheses, it identifies a variable you want to drop and must be a symbol that is a valid variable name, separated from any other *name* by **ONE OF MOFE blanks or comments**<br>Complete your sessions evaluation online at SHARE.org/BostonEval

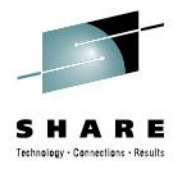

EXIT leaves a program unconditionally. Optionally EXIT returns a character string to the caller.

IF conditionally processes an instruction or group of instructions depending on the evaluation of the *expression*. The *expression* is evaluated and must result in 0 or 1.

INTERPRET processes instructions that have been built dynamically by evaluating *expression*.

ITERATE alters the flow within a repetitive DO loop (that is, any DO construct other than that with a simple DO).

LEAVE causes an immediate exit from one or more repetitive DO loops (that is, any DO construct other than a simple DO).

NOP is a dummy instruction that has no effect. It can be useful as the target of a THEN or ELSE clause

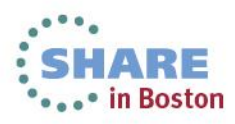

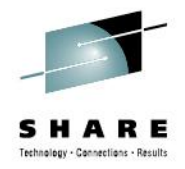

NUMERIC changes the way in which a program carries out arithmetic operations

OPTIONS passes special requests or parameters to the language processor. For example, these may be language processor options or perhaps define a special character set.

according to the rules of parsing.

PROCEDURE, within an internal routine (subroutine or function), protects variables by making them unknown to the instructions that follow it. After a RETURN instruction is processed, the original variables environment is restored and any variables used in the routine (that were not exposed) are dropped.

PULL reads a string from the head of the external data queue

PUSH stacks the string resulting from the evaluation of *expression* LIFO (Last In, First Out) onto the external data queue.

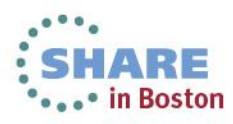

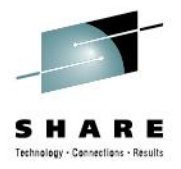

QUEUE appends the string resulting from *expression* to the tail of the external data queue. That is, it is added FIFO (First In, First Out).

RETURN returns control (and possibly a result) from a REXX program or internal routine to the point of its invocation

SAY writes a line to the output stream.

SELECT conditionally calls one of several alternative instructions

SIGNAL causes an *unusual* change in the flow of control (if you specify *labelname* or VALUE *expression*), or controls the trapping of certain conditions

TRACE controls the tracing action UPPER translates the contents of one or more variables to uppercase. The variables are translated in sequence from left to right.

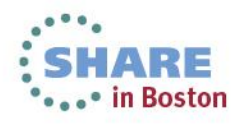

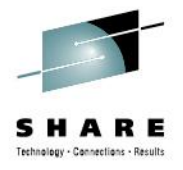

# **Appendix C Batch JCL**

//STEP1 EXEC PGM=IRXJCL,PARM='MYEXEC A1 b2 C3 d4'  $/$ / $\star$ 

//STEPLIB

 $\frac{1}{4}$  Next DD is the data set equivalent to terminal input //SYSTSIN DD DSN=xxx.xxx.xxx,DISP=SHR,...

 $/$ / $\star$ 

 $\frac{1}{x}$  Next DD is the data set equivalent to terminal output //SYSTSPRT DD DSN=xxx.xxx.xxx,DISP=OLD,...  $\frac{1}{k}$ 

//\* Next DD points to a library of execs //\* that include MYEXEC //SYSEXEC DD DSN=xxx.xxx.xxx,DISP=SHR

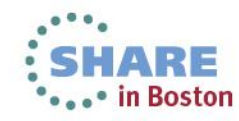

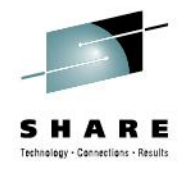

### **Appendix D Manual**

Most of the data for this presentation was taken from the following manual:

**[http://publib.boulder.ibm.com/infocenter/zos/v1r13/index.jsp?topic=%2Fcom.ib](http://publib.boulder.ibm.com/infocenter/zos/v1r13/index.jsp?topic=%2Fcom.ibm.zos.r13.ikjc300%2Fikj4c310.htm) [m.zos.r13.ikjc300%2Fikj4c310.htm](http://publib.boulder.ibm.com/infocenter/zos/v1r13/index.jsp?topic=%2Fcom.ibm.zos.r13.ikjc300%2Fikj4c310.htm)**

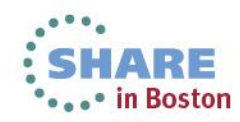